## The book was found

# Statistical Analysis With Excel For Dummies

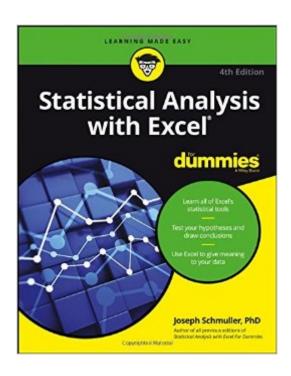

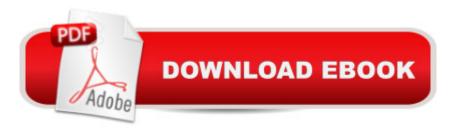

## **Synopsis**

Learn all of Excel's statistical tools Test your hypotheses and draw conclusions Use Excel to give meaning to your data Use Excel to interpret stats Statistical analysis with Excel is incredibly useful—and this book shows you that it can be easy, too! You'll discover how to use Excel's perfectly designed tools to analyze and understand data, predict trends, make decisions, and more. Tackle the technical aspects of Excel and start using them to interpret your data! Inside... Covers Excel 2016 for Windows® & Mac® users Check out new Excel stuff Make sense of worksheets Create shortcuts Tool around with analysis Use Quick Statistics Graph your data Work with probability Handle random variables

### **Book Information**

Series: For Dummies

Paperback: 552 pages

Publisher: For Dummies; 4 edition (July 25, 2016)

Language: English

ISBN-10: 1119271150

ISBN-13: 978-1119271154

Product Dimensions: 7.4 x 1 x 9.3 inches

Shipping Weight: 1.6 pounds (View shipping rates and policies)

Average Customer Review: 5.0 out of 5 stars Â See all reviews (9 customer reviews)

Best Sellers Rank: #196,034 in Books (See Top 100 in Books) #148 in Books > Computers &

Technology > Software > Mathematical & Statistical #175 in Books > Computers & Technology >

Business Technology > Software > Spreadsheets #507 in Books > Textbooks > Science &

Mathematics > Mathematics > Statistics

#### Customer Reviews

I am a big fan of Joseph Schmuller Statistical Analysis for Dummies books. Earlier I had reviewed his first edition that catered to Excel 2003. His new 4th edition covering Excel 2016 is just as good. It is also more expansive. The first edition had 392 pages. The current 4th edition comes in at 527 pages. The author has added two new chapters, including a very interesting one on non-parametric statistics. And, he treats many of the subjects in greater detail. He also shows some of the additional formulas and capabilities of Excel 2016 that were not included in Excel 2003. Below is the text of my original review of his first edition that is just as relevant today. I bought this book because I am currently researching multiplicity or how to test multiple hypotheses. This is one of the trickiest

and most interesting areas of statistics. I am an advanced Excel user and a reasonably proficient autodidact statistician. Additionally, I have stuck with Excel 2003 as that is the Excel format I have used for decades and saw no value in relearning Excel from nearly scratch to adapt to the newer versions. In view of the above, I was delighted in finding this early version of this book (copyright 2005) that demonstrates all the hands on statistical examples in the Excel 2003 version (the version I use!). As a result, I have learned a ton about multiplicity and how to deal with it. The Excel Add-in has terrible semantics regarding all the ANOVA techniques. For instance to do a Two-Way Between Group ANOVA, you have to use in Excel the ANOVA: Two-Factor with Replication (which actually describes a different method). And, Schmuller does an excellent job of guiding you through Excel's spurious ANOVA semantics. The book covers a surprising amount of statistics.

I have the 3rd edition (Statistical Analysis with Excel For Dummies). The 3rd edition runs 480 pages, this new 4th edition runs 20 pages more (500 pages). Part 1 ("Getting Started...") runs from page 7 to 62 in the 3rd edition and 7 to 60 in this 4th edition. Part 2 ("Describing Data") runs from page 63 to 184 in the 3rd edition and 61 to 182 in the 4th edition. Part 3 ("Drawing Conclusions from Data") runs from page 185 to 352 in the 3rd edition and 375 in the 4th edition. Part 4 ("Probability") runs from page 353 to 412 in the 3rd edition and 377 to 436 in the 4th edition. And Part 3 ("The Part Of Tens") runs from page 413 to 450 in the 3rd edition and 437 to 470 in the 4th edition. This means Part 1 is pretty much the same in both editions (56 versus 54 pages); Part 2 is 122 pages in both editions; Part 3 is 168 pages in the 3rd edition. but 194 in the 4th (meaning Part 3 is where the book has been most improved upon; there are two new chapters (read more, below)); Part 4 is 60 pages in both editions; and Part 5 is four pages shorter in the 4th edition (34 versus 38). The two appendices are the same in content and length. Both editions show two bonus appendices ("When Your Data Live Elsewhere" and "Tips For Teachers (And Learners)"), but they're not in the book (I'm quessing you have to go online).

#### Download to continue reading...

Statistical Analysis with Excel For Dummies EXCEL: From Beginner to Expert - 2 Manuscripts + 2 BONUS BOOKS - Excel for Everyone, Data Analysis and Business Modeling (Functions and Formulas, Macros, MS Excel 2016, Shortcuts, Microsoft Office) Analytics: Data Science, Data Analysis and Predictive Analytics for Business (Algorithms, Business Intelligence, Statistical Analysis, Decision Analysis, Business Analytics, Data Mining, Big Data) Excel 2016 For Dummies (Excel for Dummies) Data Analytics: Practical Data Analysis and Statistical Guide to Transform and Evolve Any Business. Leveraging the Power of Data Analytics, Data ... (Hacking Freedom and Data

Driven) (Volume 2) Professional Excel Development: The Definitive Guide to Developing Applications Using Microsoft Excel, VBA, and .NET (2nd Edition) Excel VBA: A Beginner's Guide to Visual Basic for Applications (Jordan Koma's Excel Series) (Volume 2) Professional Excel Development: The Definitive Guide to Developing Applications Using Microsoft Excel and VBA Excel VBA Programming: Learn Excel VBA Programming FAST and EASY! (Programming is Easy) (Volume 9) Excel 2013 for Scientists (Excel for Professionals series) Excel: QuickStart Guide - From Beginner to Expert (Excel, Microsoft Office) Excel Basics In 30 Minutes (2nd Edition): The quick guide to Microsoft Excel and Google Sheets Power Pivot and Power BI: The Excel User's Guide to DAX, Power Query, Power BI & Power Pivot in Excel 2010-2016 Excel: A Step-by-Step Guide to Learning the Fundamentals of Excel Excel VBA Programming For Dummies Excel Macros For Dummies Excel 2007 VBA Programming For Dummies Excel 2013 All-in-One For Dummies Excel 2013 For Dummies Excel 2007 All-In-One Desk Reference For Dummies

Dmca